# **MSX — НМЛ (Накопитель на магнитной ленте)**

Это описание интерфейса магнитофона (НМЛ) на MSX.

Команды для работы с НМЛ описаны [здесь](http://sysadminmosaic.ru/msx/basic_programming_guide/09#n5).

Скорость передачи данных

- 1200 бод (1200 бит/с) используется по умолчанию
- 2400 бод (2400 бит/с)

Скорость работы по умолчанию может быть переопределена в операторе SCREEN, подробнее [здесь.](http://sysadminmosaic.ru/msx/basic_programming_guide/05#n7)

Для кодирования сигнала используется частотная модуляция.

Описание алгоритма:

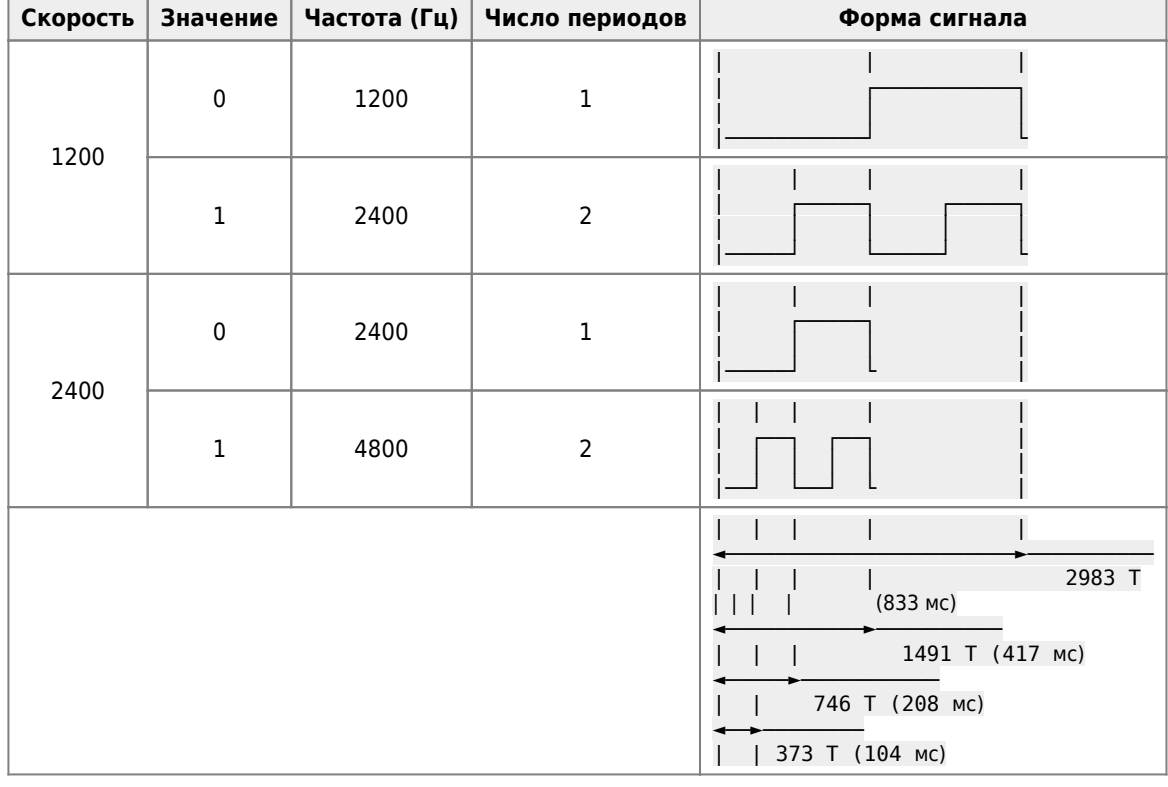

#### **Кодирование одного байта**

Один байт данных кодируется последовательностью битов, то есть одиннадцатью битами:

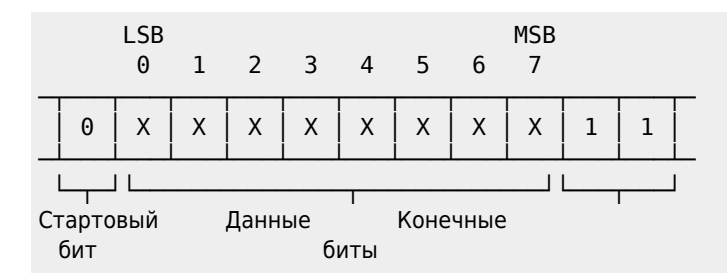

#### **Кодирование заголовка**

Заголовок (header) — это группа сигналов специальной частоты, записанных на ленте, которая используется для стабилизации ленты и определения скорости передачи информации после начала движения ленты или для разделения двух файлов. В первом случае используется «длинный» заголовок, во втором - «короткий».

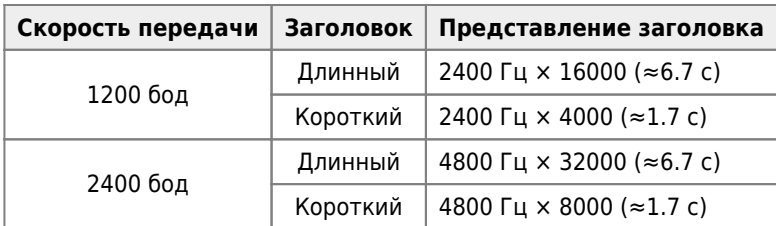

### **Форматы файлов**

#### **Файлы текстов в коде ASCII**

В этом формате программы на языке [basic](http://sysadminmosaic.ru/msx/basic/start) записываются командой [SAVE](http://sysadminmosaic.ru/msx/basic_programming_guide/09#save2). Кроме этого, в коде ASCII записываются файлы, созданные при помощи команды [OPEN](http://sysadminmosaic.ru/msx/basic_programming_guide/09#open).

Формат текстового файла в коде ASCII:

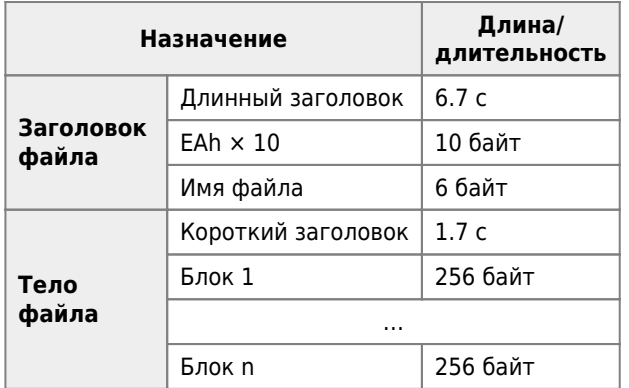

Тело файла в этом формате состоит из произвольного количества блоков по 256 байт, перед каждым из которых имеется короткий заголовок. В последний блок должен быть включен код CTRL + Z - EOF (конец файла).

### **Двоичный BASIC–формат**

Программы на языке [basic](http://sysadminmosaic.ru/msx/basic/start) записываются в этом двоичном формате командой [CSAVE](http://sysadminmosaic.ru/msx/basic_programming_guide/09#csave), а считываются командой [CLOAD](http://sysadminmosaic.ru/msx/basic_programming_guide/09#cload)

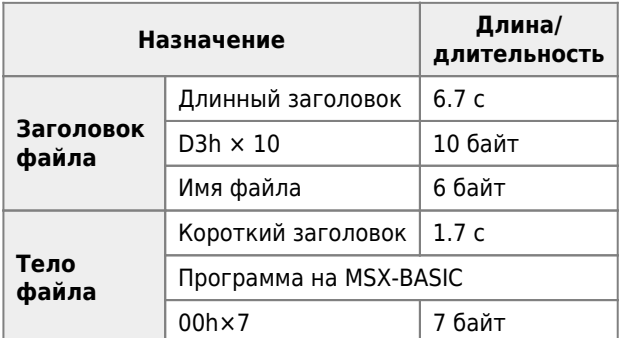

### **Двоичный BASIC–формат**

Машинные коды записываются на ленту командой [BSAVE](http://sysadminmosaic.ru/msx/basic_programming_guide/09#bsave). В теле файла записываются начальный, конечный и стартовый адреса программы в кодах. Поэтому длина файла может быть вычислена автоматически и специальная отметка конца файла на ленте не хранится. Такие файлы можно считать командой [BLOAD](http://sysadminmosaic.ru/msx/basic_programming_guide/09#bload)

Формат:

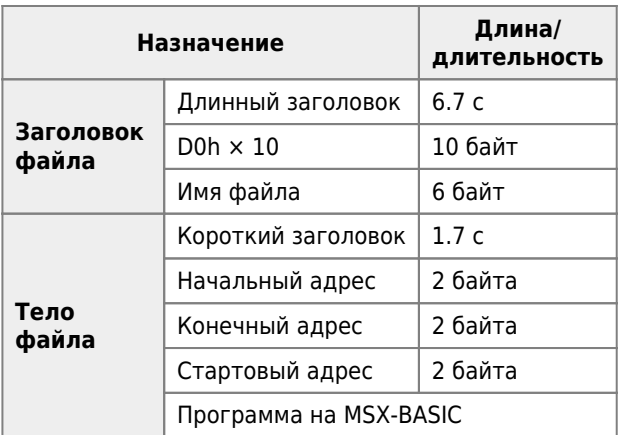

# **Разъём DIN**

На компьютере установлено гнездо [DIN 45326 тип A:](http://sysadminmosaic.ru/din_connector/din_connector#din45326a)

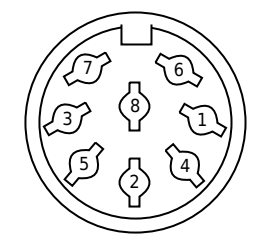

Нумерация контактов:

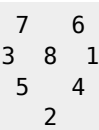

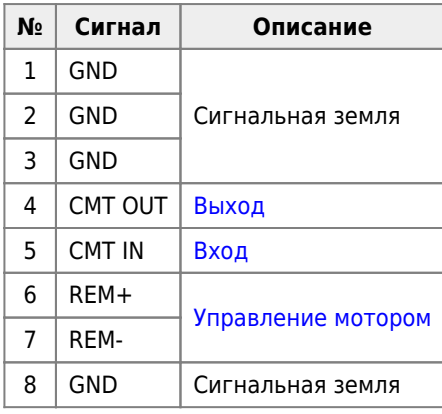

# **Разъёмы Jack**

Нумерация контактов разъёма Jack начинается со стороны соединения с кабелем, используются вилки на 2 контакта:

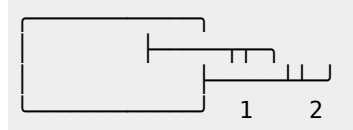

#### **Выход**

Разъём Jack, диаметр 3,5 мм:

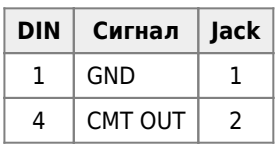

Подключается к разъёму для микрофона.

Уровень выходного сигнала: -45дБм±5дБм (0дБм = 0.755В).

### **Вход**

Разъём Jack, диаметр 3,5 мм:

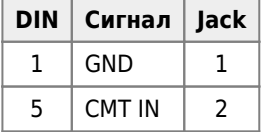

Подключается к разъёму для наушников.

Уровень входного сигнала при частоте 1200Гц в пике 7мВ[22мВ.

### **Управление мотором**

Разъём Jack, диаметр 2,5 мм:

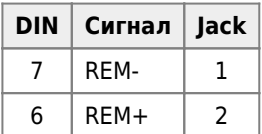

Управление осуществляется через реле по команде [MOTOR](http://sysadminmosaic.ru/msx/basic_programming_guide/09#motor)

### **Ссылки**

**[Data Recorder connector](https://www.msx.org/wiki/Data_Recorder_connector)** 

[Search results: Data Recorder](https://www.msx.org/search/apachesolr_search/Data Recorder?filters=type%3Awiki)

<https://github.com/Wierzbowsky/Caslink/blob/master/Docs/readme.txt>

[Презентация CasLink2](https://slideplayer.com/slide/2503834/)

[MSX Datapack Том 1, раздел 1](http://sysadminmosaic.ru/_media/msx/datapack/msx_datapack_vol-1_charter-1.pdf) (3.1 Интерфейс магнитофона)

[3.1 カセットインターフェイス](http://ngs.no.coocan.jp/doc/wiki.cgi/datapack?page=3%BE%CF+%A5%A4%A5%F3%A5%BF%A1%BC%A5%D5%A5%A7%A5%A4%A5%B9)

[К.И.Фахрутдинов, И.И.Бочаров, Издательство Дальневосточного Университета, 1993 — Архитектура и устройства](https://github.com/oboroc/msx-books/blob/master/msx2-fb-1993-ru.md#10) [микрокомпьютеров стандарта MSX 2 : 10. Интерфейс с кассетным магнитофоном](https://github.com/oboroc/msx-books/blob/master/msx2-fb-1993-ru.md#10)

**[http://sysadminmosaic.ru/msx/data\\_recorder?rev=1601919722](http://sysadminmosaic.ru/msx/data_recorder?rev=1601919722)**

**2020-10-05 20:42**

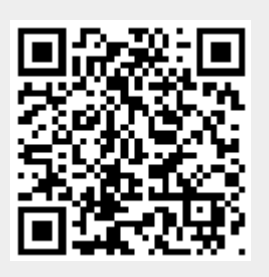